### Groovin' with Grails

How to use your favorite frameworks Rails-style in Java. Really.

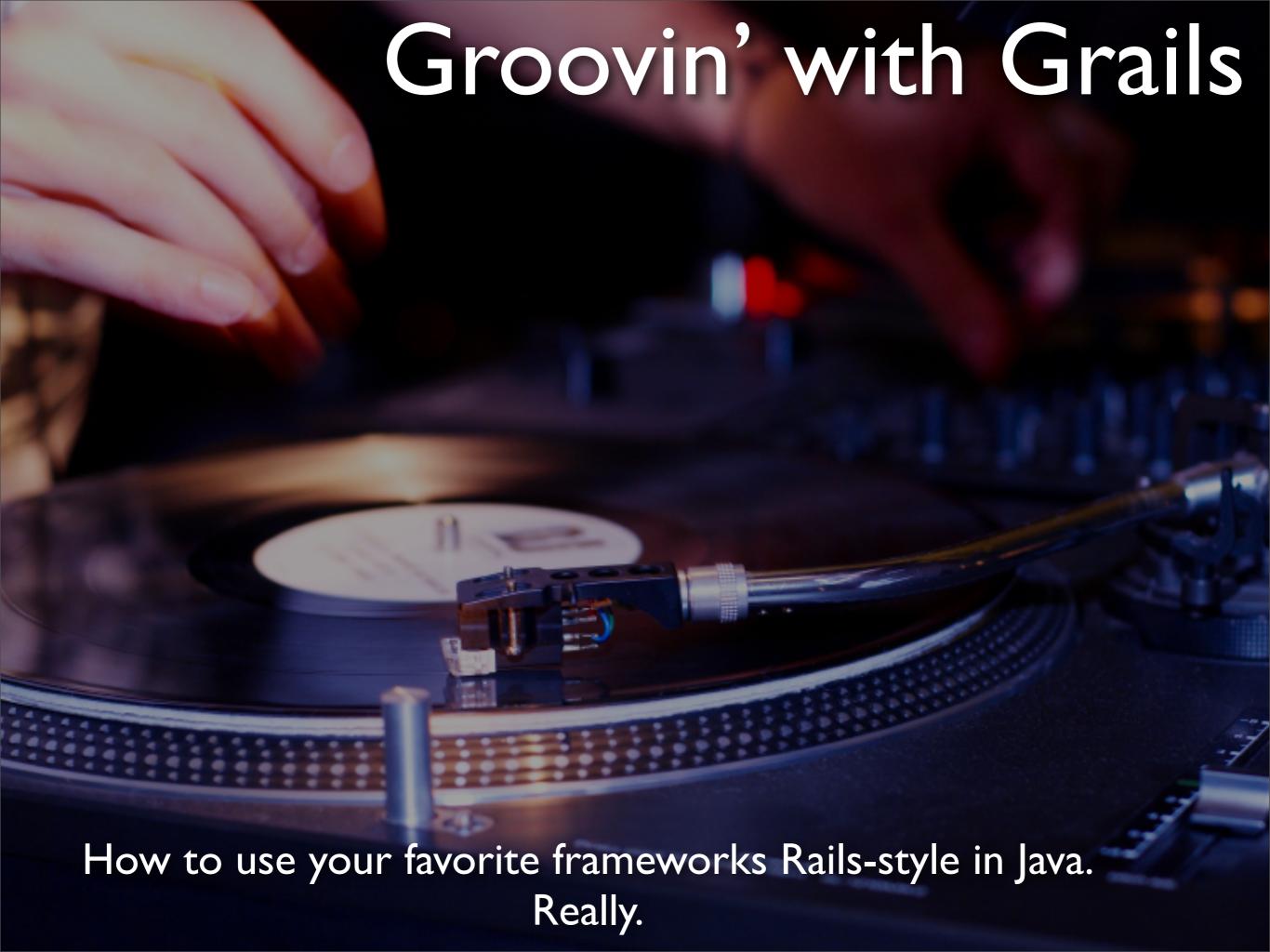

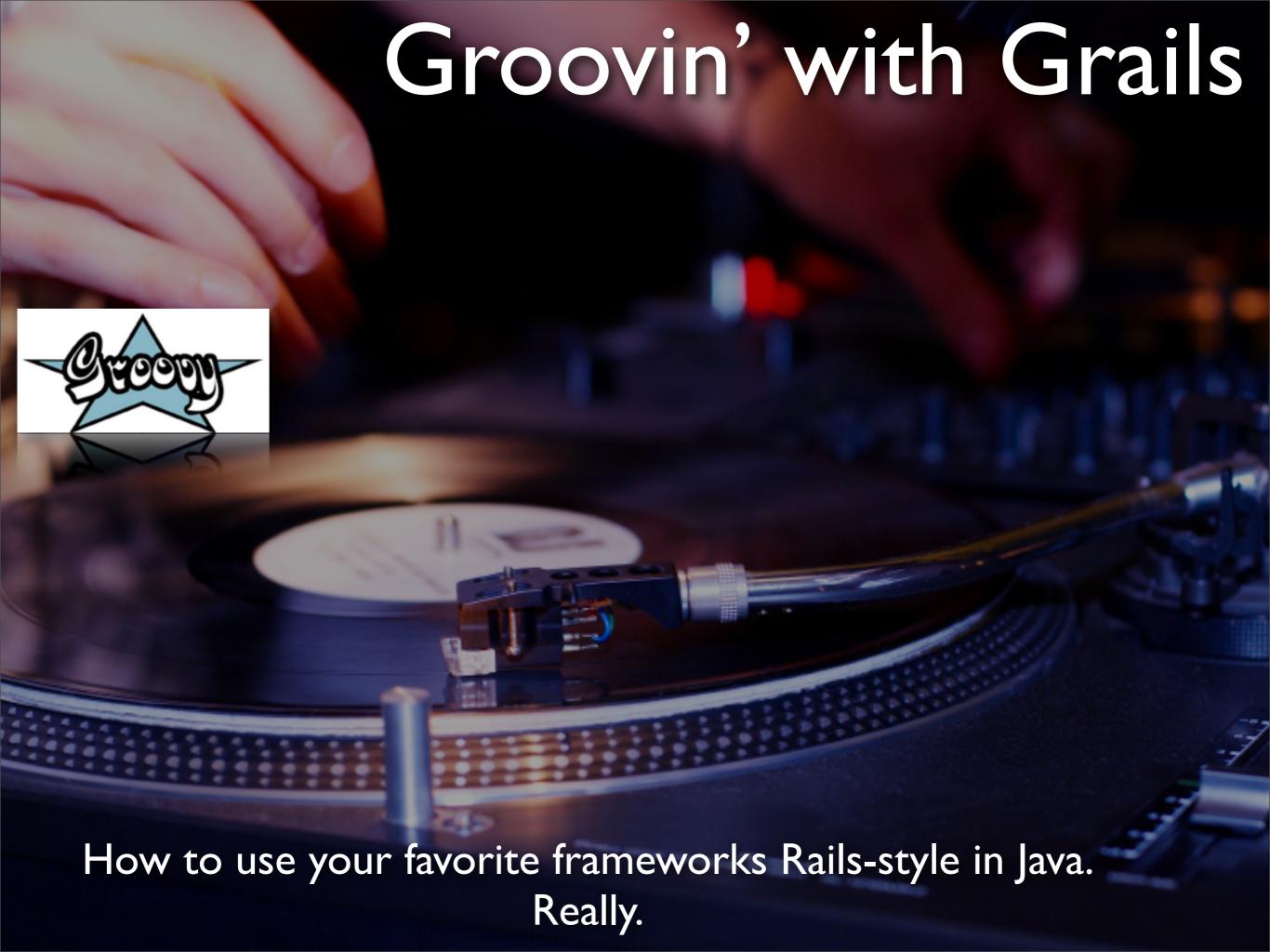

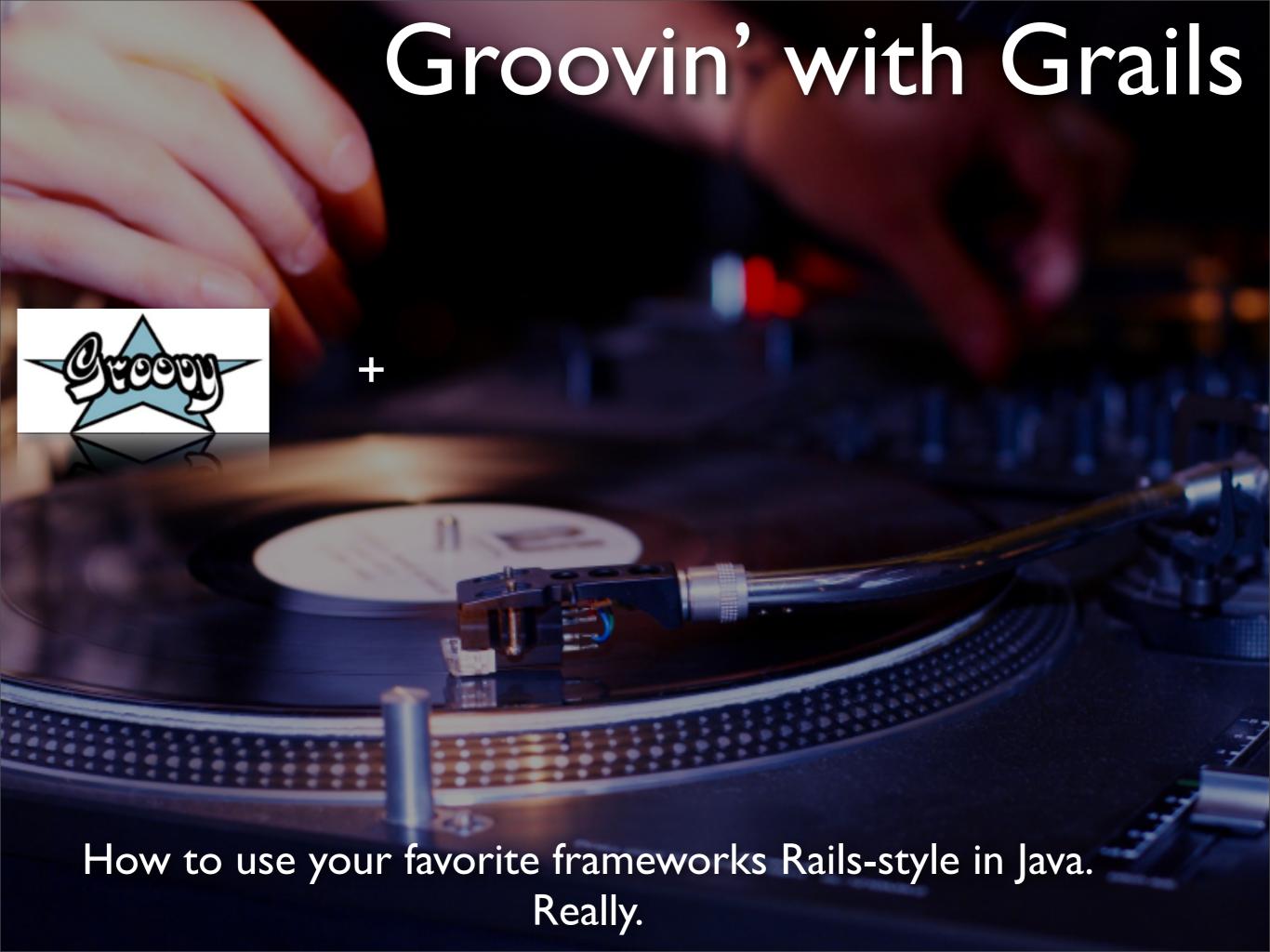

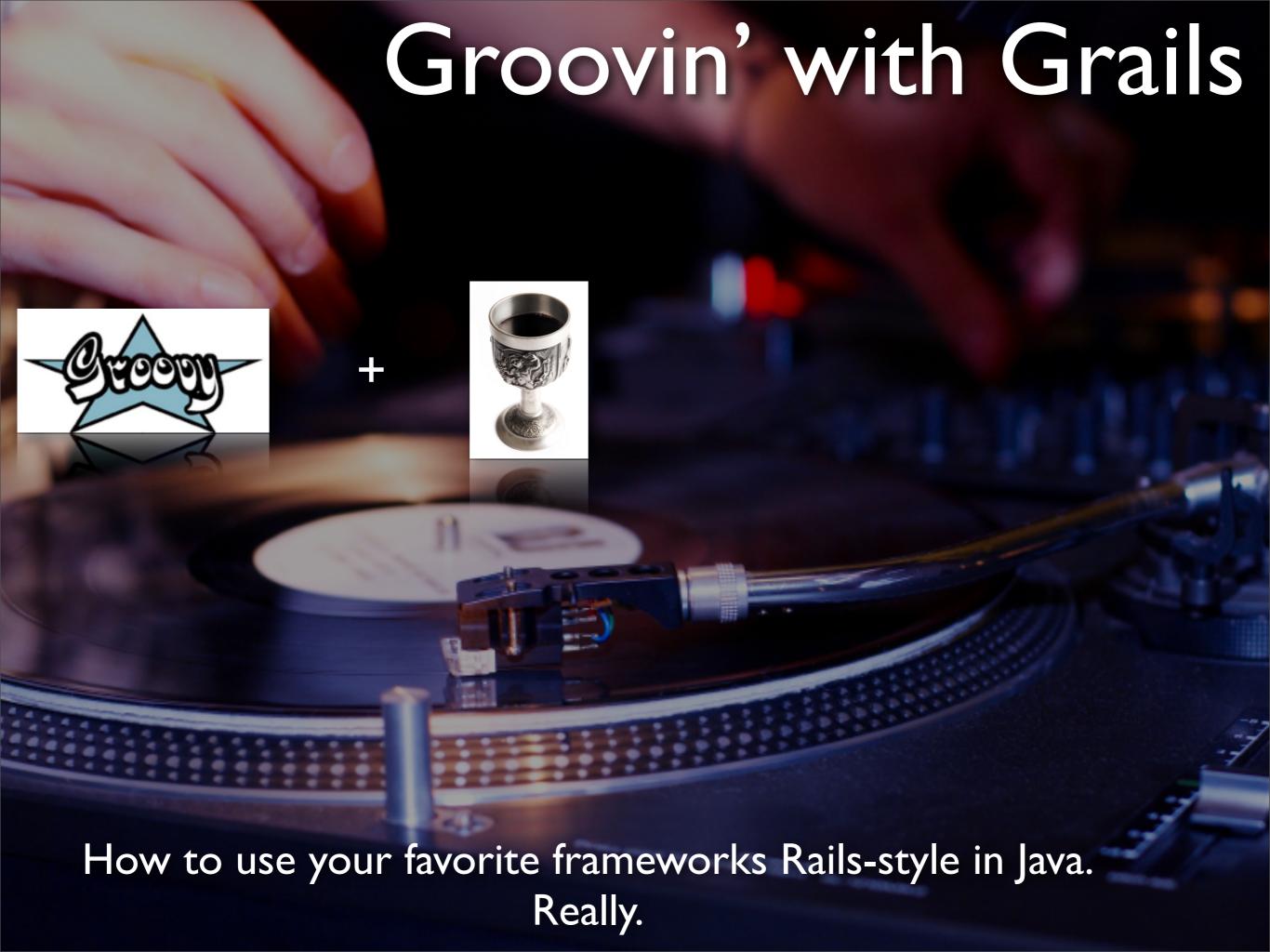

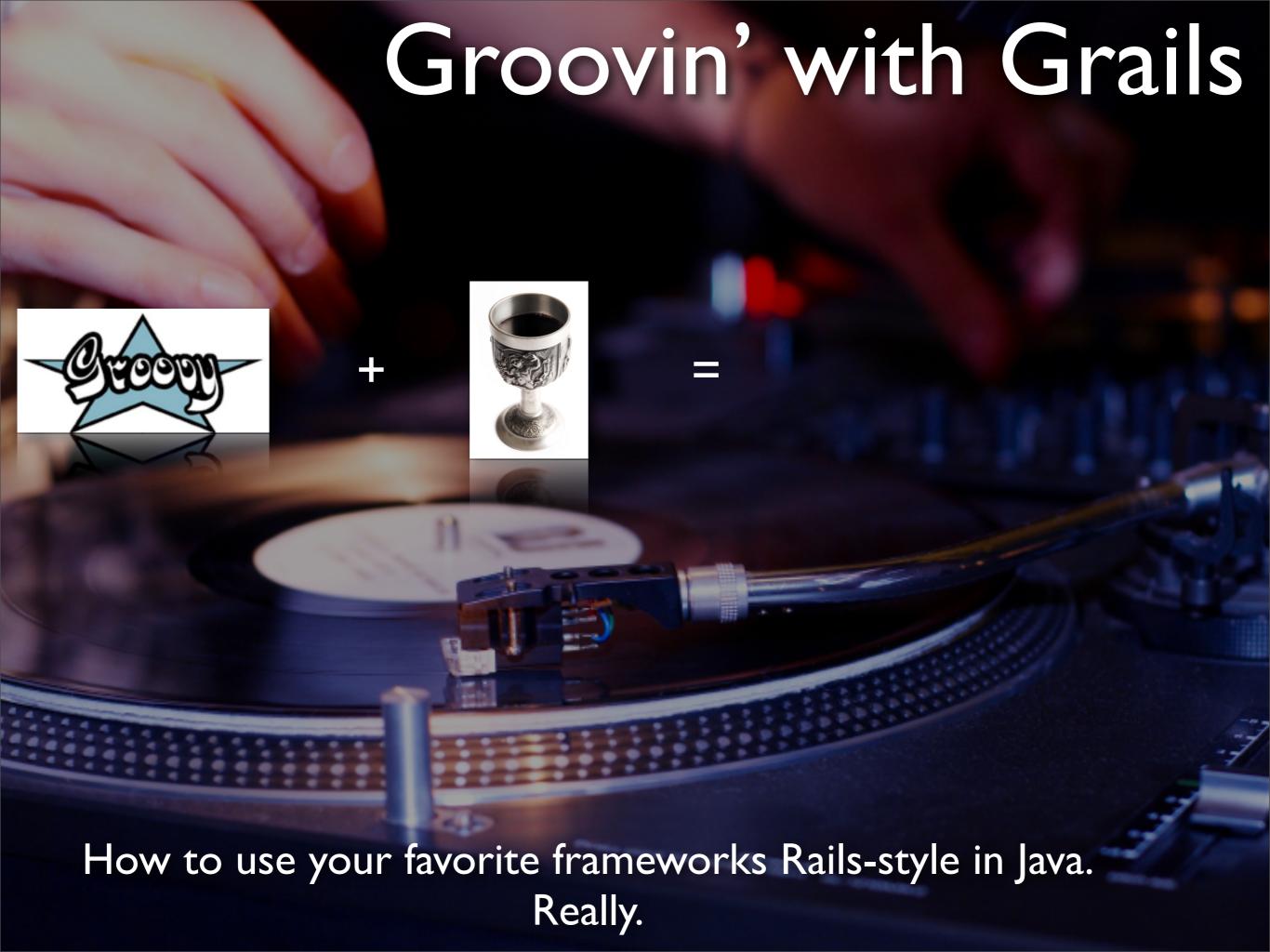

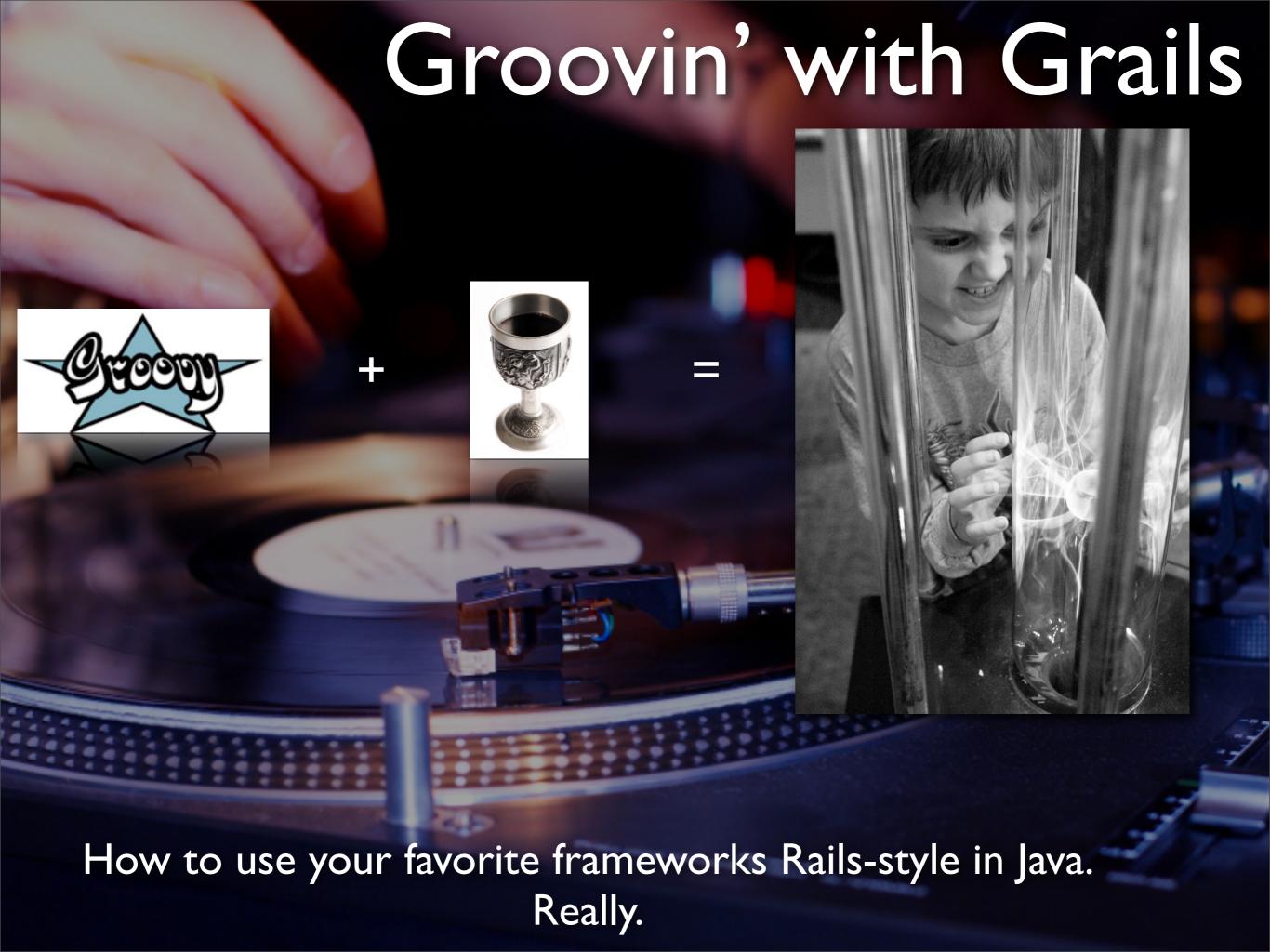

### Agenda

- Why Groovy?
- DRY Frameworks
- Grails 10,000 foot view
- Interactive Demo
- Going Further...

# Who IS that guy?

- Ken Rimple, Chariot
   Solutions
  - I am overrun with children and dogs
  - 15+ years in IT
     Consulting
  - I've seen TOO MANY frameworks...
  - My kid's Dinosaurs scare me...

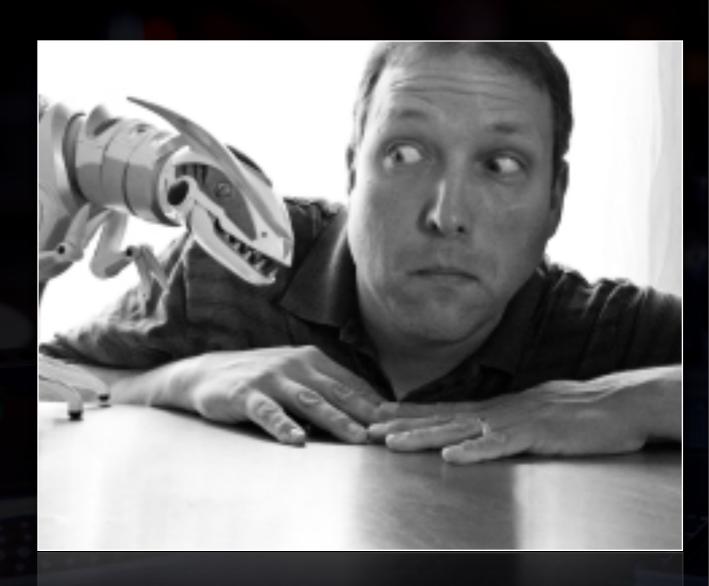

## Why Groovy?

- Dynamically typed language
- Runs natively on the VM as bytecode
- Groovyc compiler compiles both Java and Groovy in one pass...
- Uses a superset of Java syntax and dynamic language 'syntactic sugar'
- Groovy classes can extend Java classes (and vice-versa)

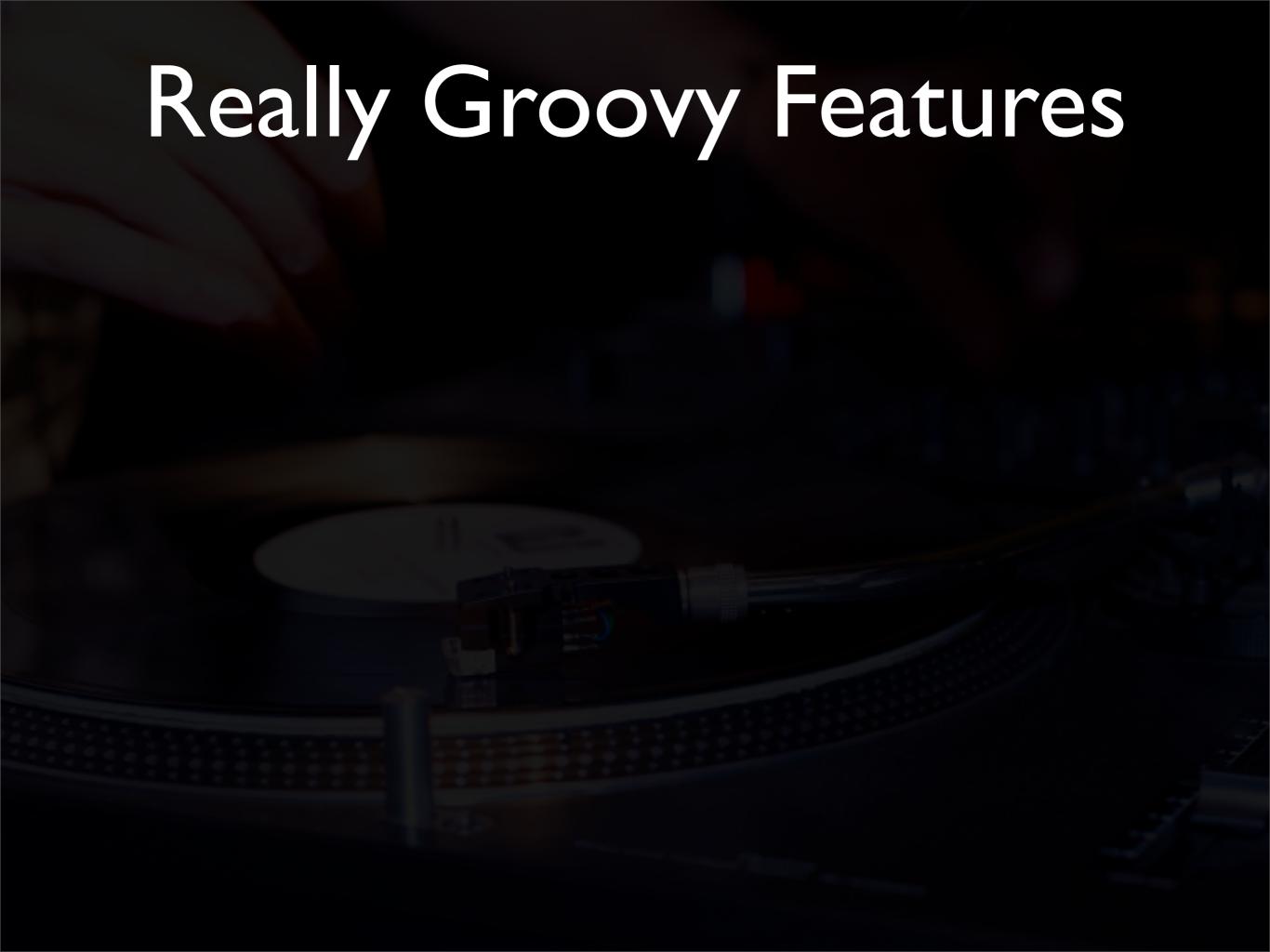

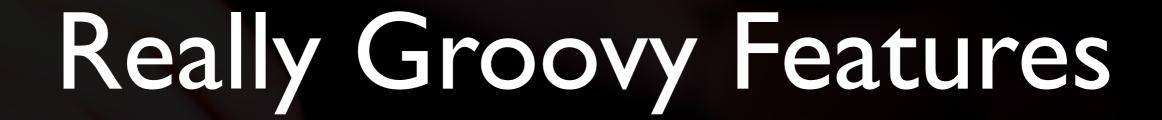

Groovy is Java without all that messy typing...

- Groovy is Java without all that messy typing...
  - Closures

- Groovy is Java without all that messy typing...
  - Closures
  - Dynamic Typing

- Groovy is Java without all that messy typing...
  - Closures
  - Dynamic Typing
  - Dynamic Class Redefinition

- Groovy is Java without all that messy typing...
  - Closures
  - Dynamic Typing
  - Dynamic Class Redefinition
  - Easy DSL

- Groovy is Java without all that messy typing...
  - Closures
  - Dynamic Typing
  - Dynamic Class Redefinition
  - Easy DSL
  - Groovy-izes Java Classes

- Groovy is Java without all that messy typing...
  - Closures
  - Dynamic Typing
  - Dynamic Class Redefinition
  - Easy DSL
  - Groovy-izes Java Classes
  - Dirt-simple XML parsing support

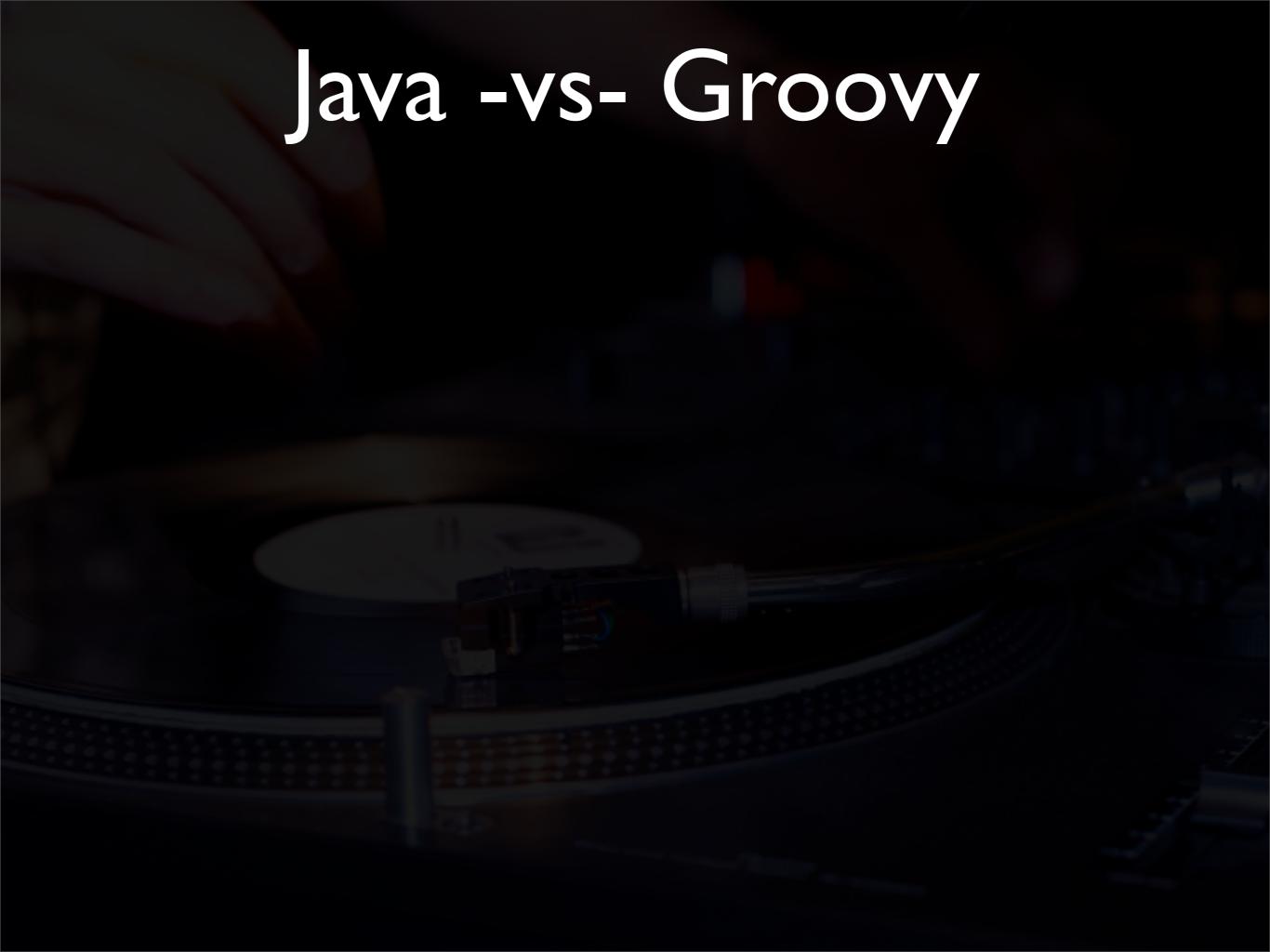

# Java -vs- Groovy

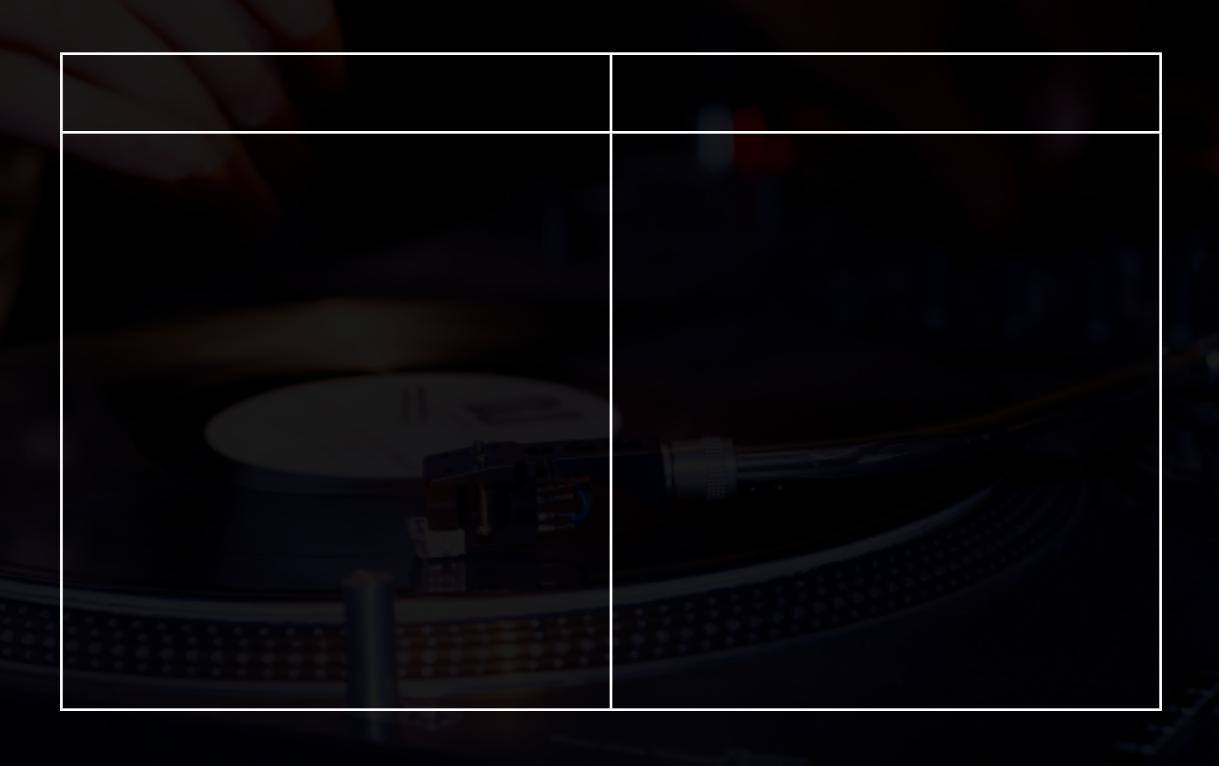

## Java -vs- Groovy

ava POJOs require **Explicit Constructors** Explicit get/setters .equals and .hashCode Java is noisy No closures (yet) No dynamic typing

# Java -vs- Groovy

| Java                                                                           | Groovy                                                                    |
|--------------------------------------------------------------------------------|---------------------------------------------------------------------------|
| POJOs require Explicit Constructors Explicit get/setters .equals and .hashCode | POGOs require Definition of members That's it!                            |
| Java is noisy No closures (yet) No dynamic typing                              | Groovy Supports Dynamic typing (def) Expanding classes Closures Much more |

### Java

```
public class Voter {
 private String ssn;
 private String lastName;
 private String firstName;
 public Voter(String ssn, String firstName,
              String lastname) {
 public void setSsn() { ...}
 public String getSsn() { ...}
 etc...
```

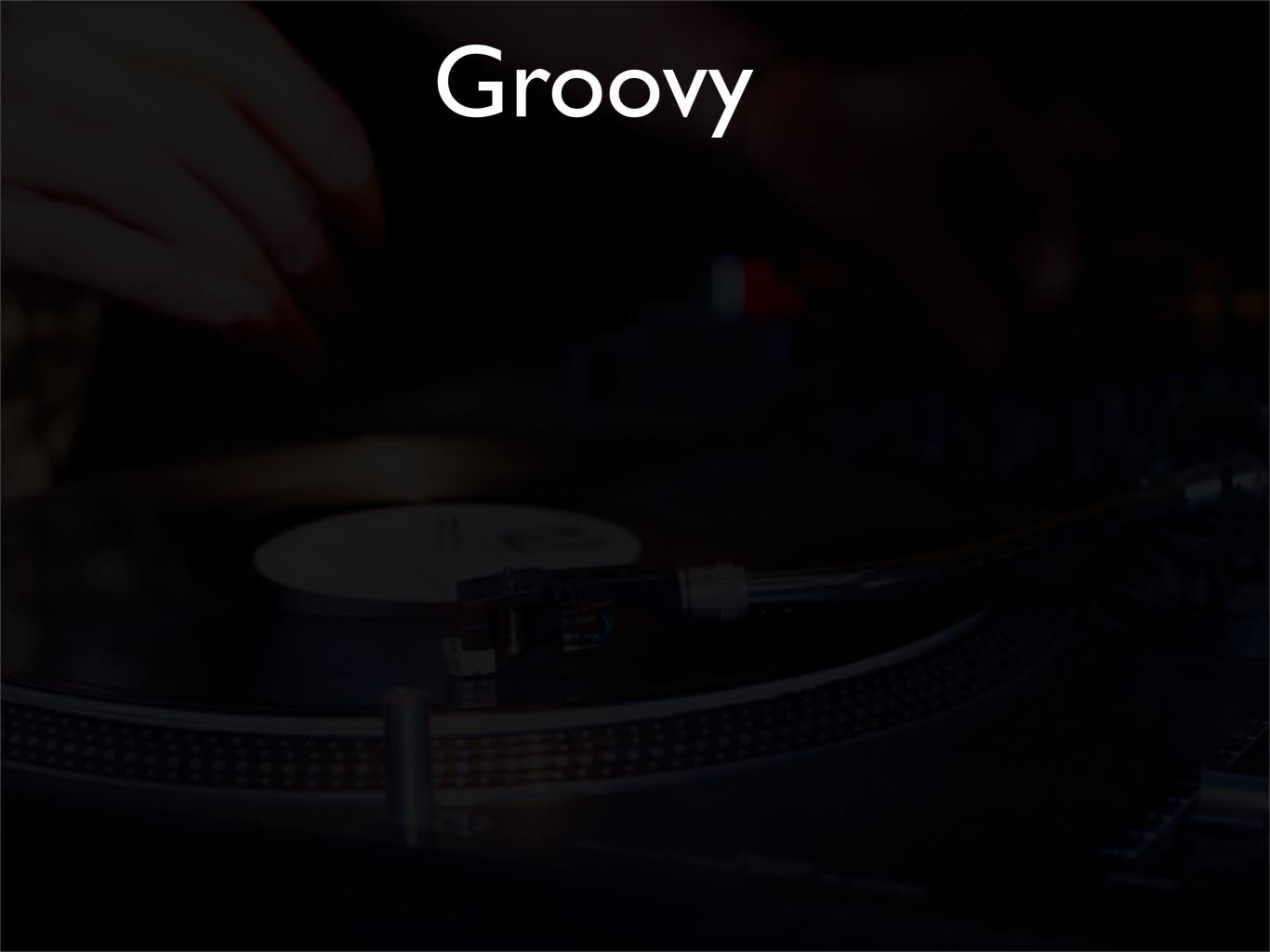

```
class Voter {
  String ssn
  String lastName
  String firstName
}
```

#### Java

```
Voter v = new Voter("123-45-6789", "Jack",")
                    "Beanstalk");
// what if we want one with just the SSN?
// write a new constructor!
ArrayList list = new ArrayList();
list.add(new Voter(...));
list.add(...);
for (Voter v : lst) {
(lots of ...)
```

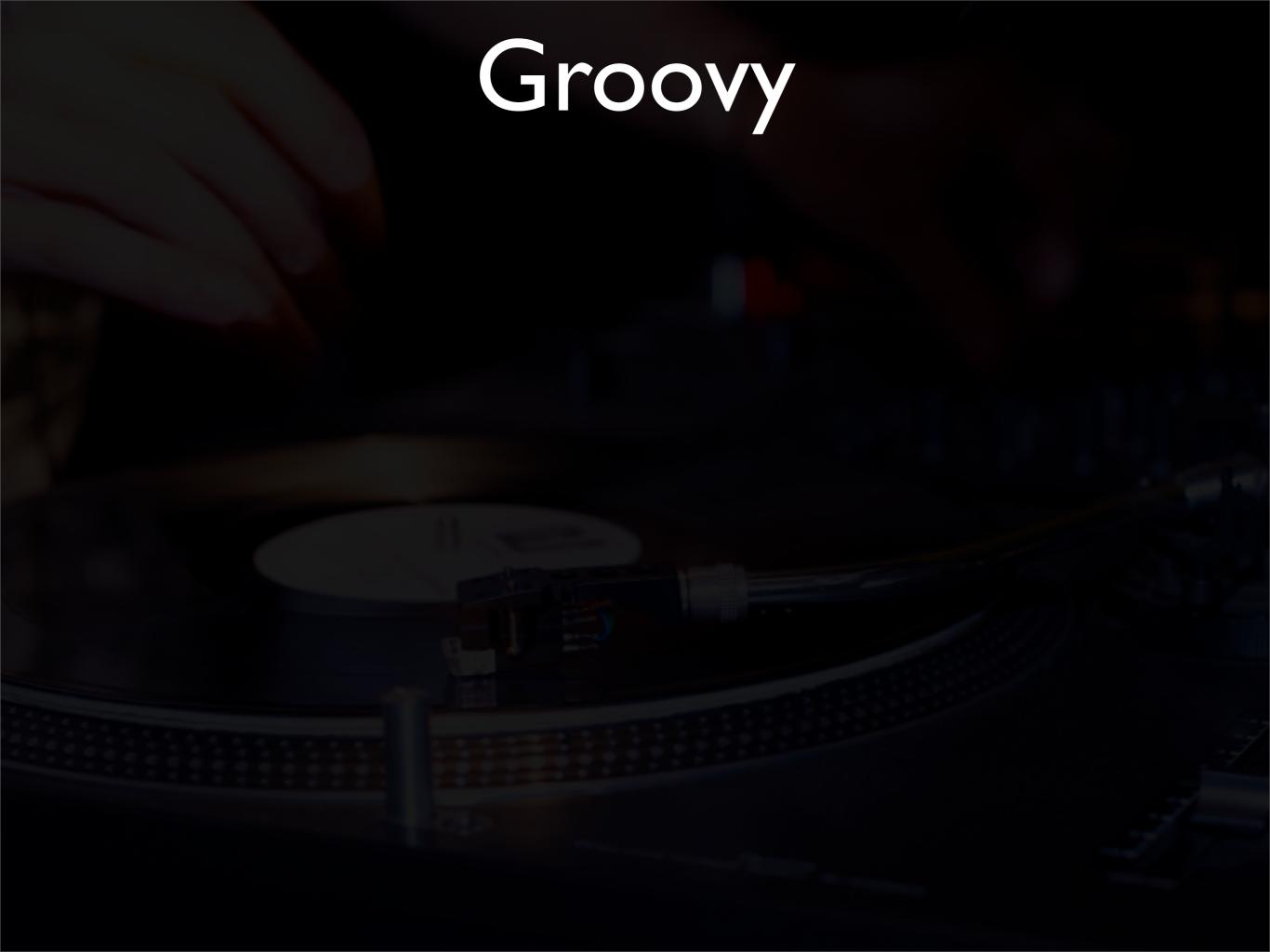

```
// Groovy provides constructors for free...
def v = new Voter(ssn:"123-45-6789", firstName,
lastName:"Beanstalk")
def v2 = new Voter(ssn:"123-45-6789")
```

```
// Groovy provides constructors for free...
def v = new Voter(ssn:"123-45-6789", firstName,
lastName:"Beanstalk")
def v2 = new Voter(ssn:"123-45-6789")

// arraylists are simple
def voters = [
  new Voter(ssn:"234..."),
  new Voter(ssn:"235...")]
```

voters += new Voter(ssn:"234-333-4444")

```
// Groovy provides constructors for free...
def v = new Voter(ssn:"123-45-6789", firstName,
lastName:"Beanstalk")
def v2 = new Voter(ssn:"123-45-6789")

// arraylists are simple
def voters = [
  new Voter(ssn:"234..."),
  new Voter(ssn:"235...")]

voters += new Voter(ssn:"234-333-4444")
```

```
// An example closure...
voters.each {
  println("Voter: ${it.ssn}")
}
```

### Groovy "Is" Java

- Groovy is Java without all the noise and with added flexibility
- Groovy compiles to byte code
- Java classes can extend Groovy classes
- Groovy classes can extend Java classes
- Do not have to create an interpreter to use a Groovy class (just add the groovy jar)

### Groovy has Elvis!

- With Java:
  - int myVal = somevar != null ? somevar : 0;
- The Elvis Operator
  - int myVal = somevar :? 0
- ELVIS!!!!

Groovy is java, saying less...

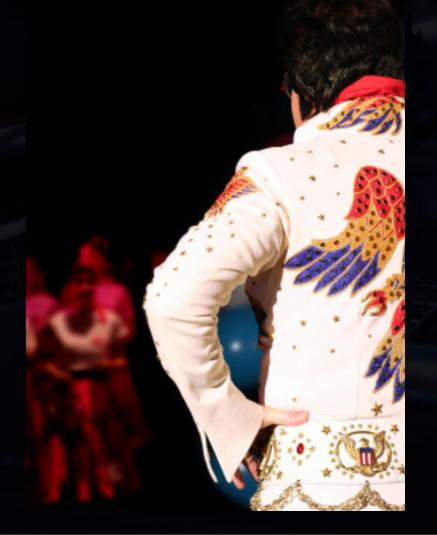

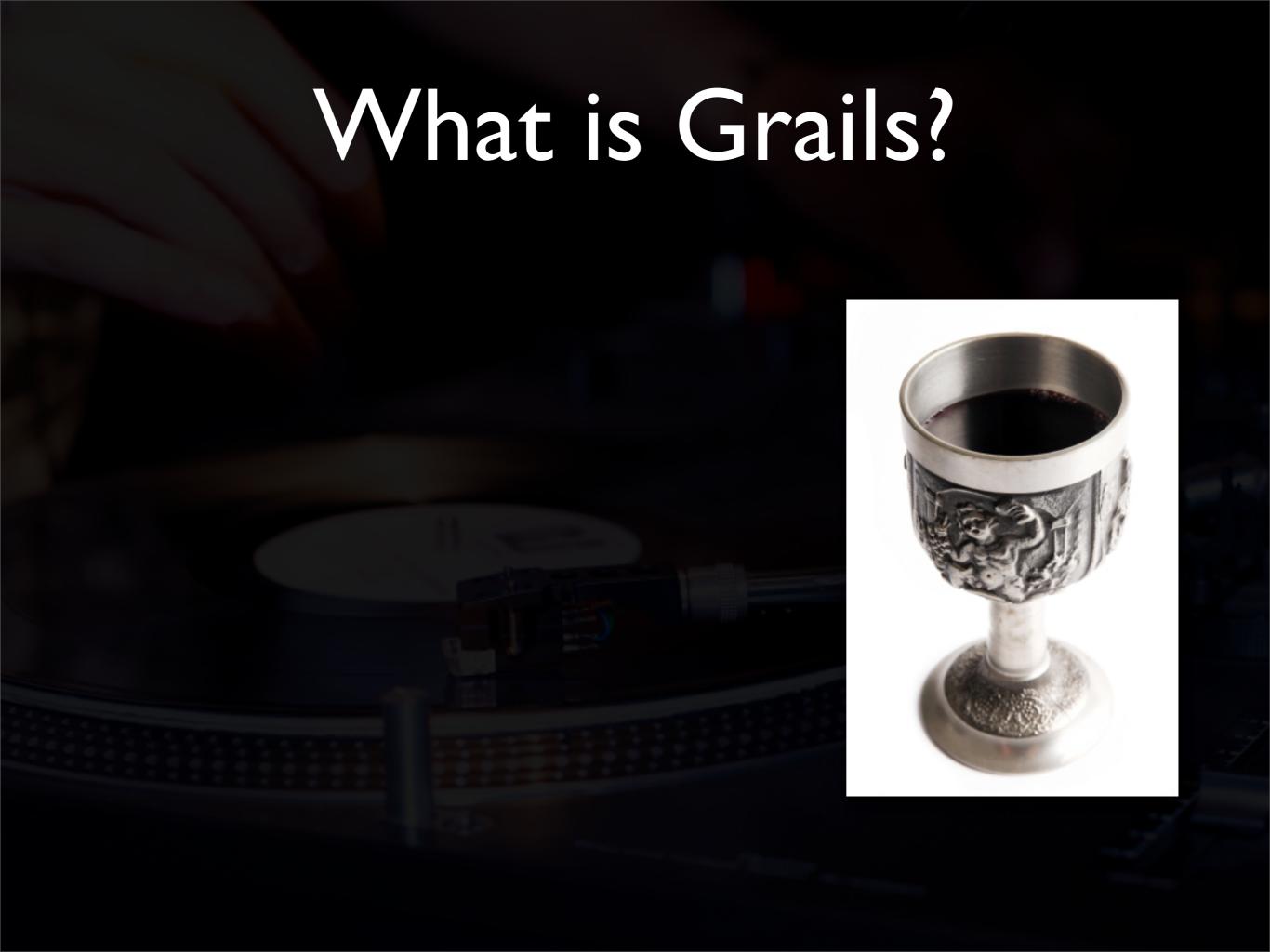

#### What is Grails?

 An agile application framework, written in Java and Groovy

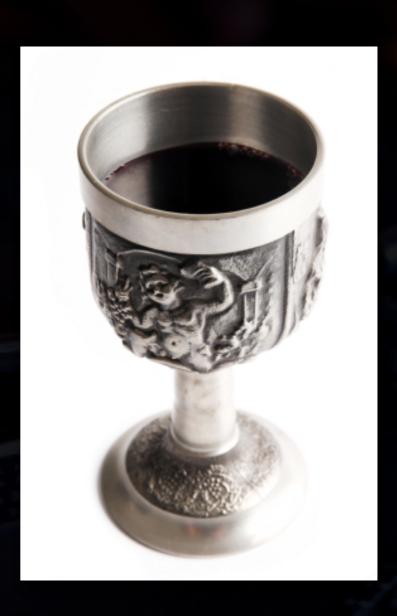

#### What is Grails?

- An agile application framework, written in Java and Groovy
- A rich set of plugins

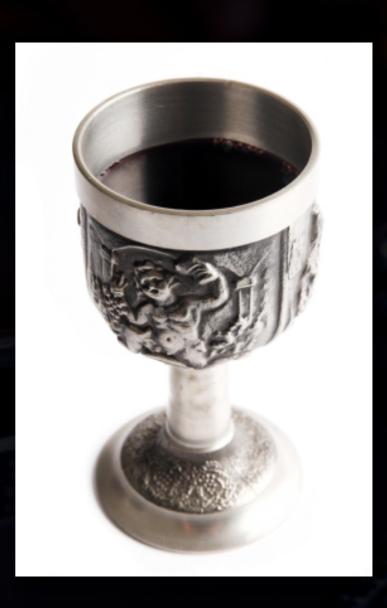

#### What is Grails?

- An agile application framework, written in Java and Groovy
- A rich set of plugins
- An easy to understand set of components

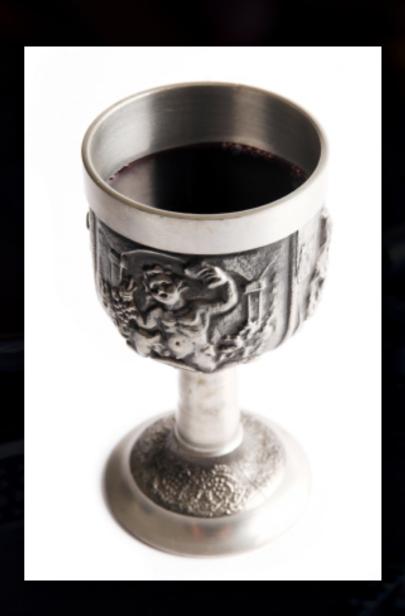

#### What is Grails?

- An agile application framework, written in Java and Groovy
- A rich set of plugins
- An easy to understand set of components
- Can be deployed to a web server as a web application

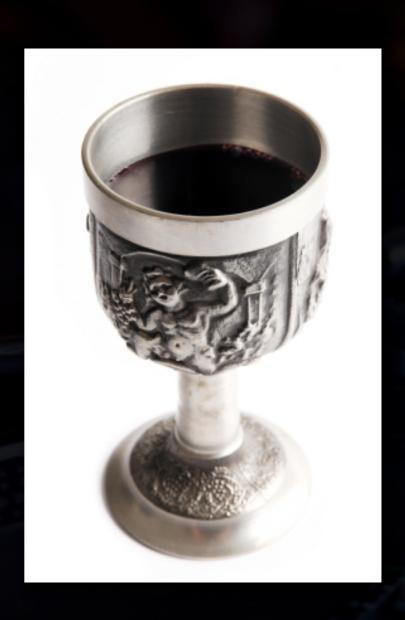

#### What is Grails?

- An agile application framework, written in Java and Groovy
- A rich set of plugins
- An easy to understand set of components
- Can be deployed to a web server as a web application
- Able to execute any major java library or service on the VM natively

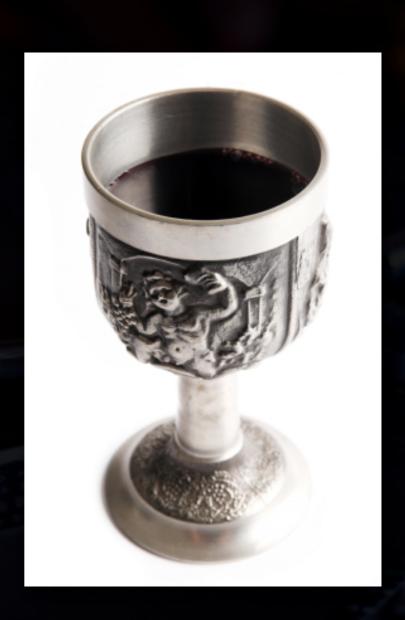

## Don't Repeat Yourself!

- Grails is a DRY platform
- Groovy and Grails aim to remove duplication of effort
- Grails favors convention over configuration where possible

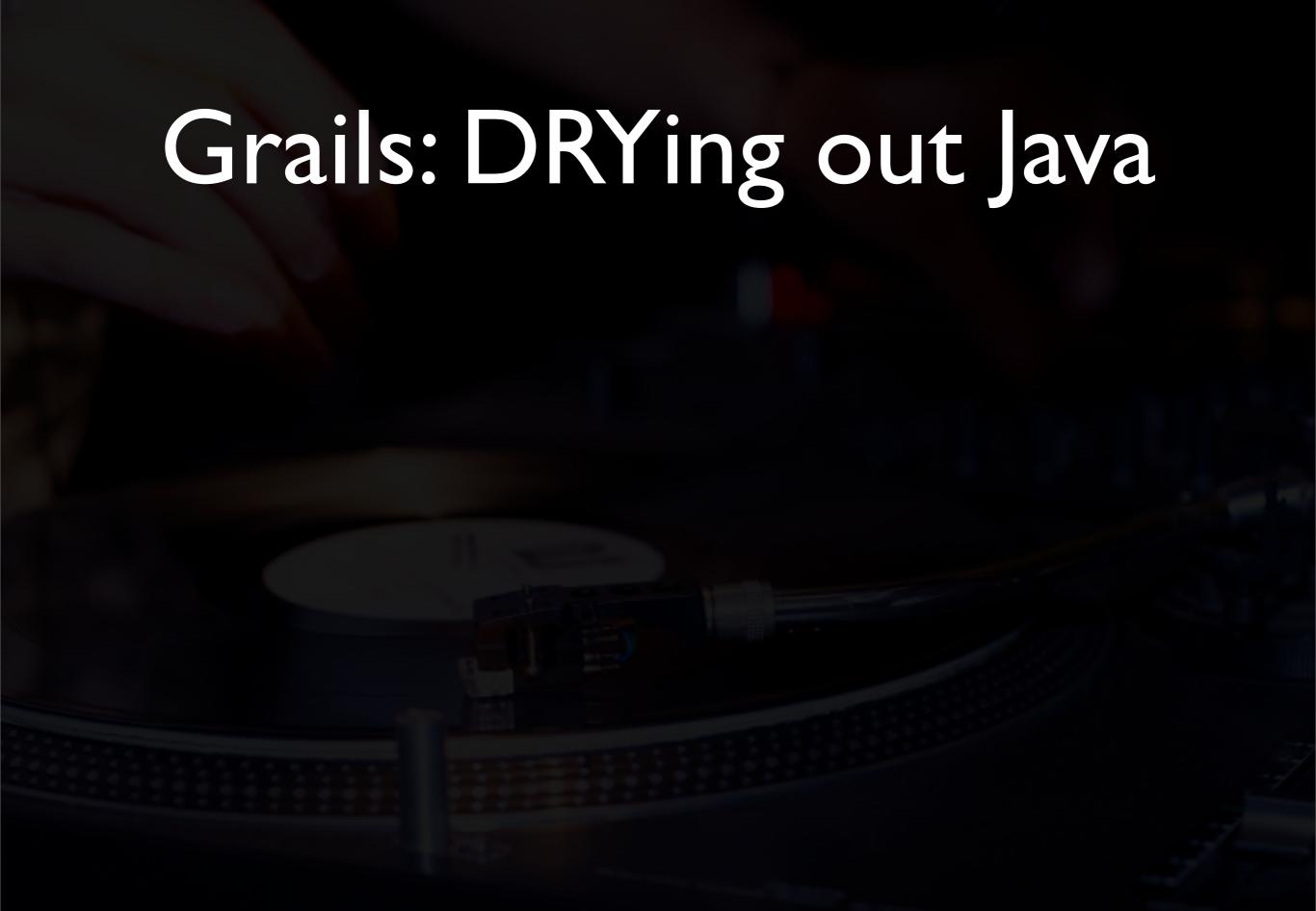

 Code backed by industry standard APIs (Spring, Hibernate, SiteMesh, ACEGI, etc...)

- Code backed by industry standard APIs (Spring, Hibernate, SiteMesh, ACEGI, etc...)
- However, the configuration handled by convention or by simple DSLs

- Code backed by industry standard APIs (Spring, Hibernate, SiteMesh, ACEGI, etc...)
- However, the configuration handled by convention or by simple DSLs
- Do the same work without all that messy typing!!!

- Code backed by industry standard APIs (Spring, Hibernate, SiteMesh, ACEGI, etc...)
- However, the configuration handled by convention or by simple DSLs
- Do the same work without all that messy typing!!!
- AND, to use any Java library, drop it in ./lib and access from Groovy OR Java

## Creating a Grails App

- Download Grails from grails.org
- Unzip the files
- Set the GRAILS\_HOME path variable
- add \$GRAILS\_HOME/bin to the path
- type: grails create-app and follow the instructions...

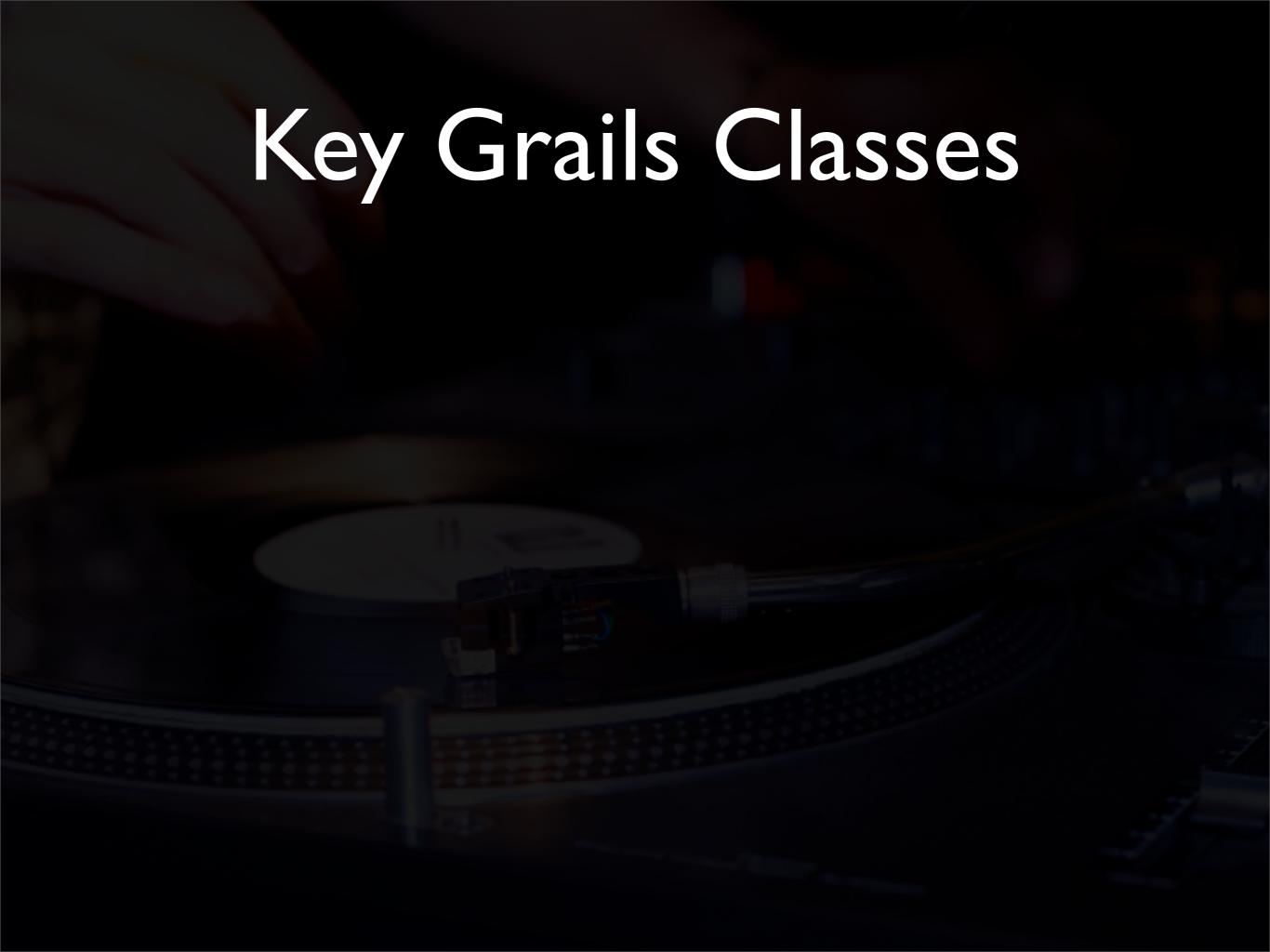

## Key Grails Classes

Domain Class - A class representing an object in your domain (database)

### Key Grails Classes

- Domain Class A class representing an object in your domain (database)
- Controller A class that operates on URLs submitted to the web site

### Key Grails Classes

- Domain Class A class representing an object in your domain (database)
- Controller A class that operates on URLs submitted to the web site
- View A Groovy Server Page (GSP)
   designed to render the content based on a specific request

#### Domain Class

- Represent data backed by a datastore
- Backed by Hibernate
- Validated by Spring Validation
- Grails will create tables automatically if configured in DataSource.groovy
- Grails uses Domain Class information to build mappings automatically
- Full Hibernate settings are available if needed using mappings

## Sample Domain Class

```
class Party {
    static constraints = {
        name (blank:false)
        description(size:1..5000)
    static hasMany = [candidates: Candidate]
    String name
    String description
    String toString() {
        "Party Name: ${name}"
```

#### Controller

- Analogous to a Struts Action
- Backed by Spring Controllers
- Each method handled by the Controller is a closure

#### View

- Represents the data that results from a Controller action
- Default view name resolution
  - /grails-app/views/controllername/closure
- Written as a Groovy Server Page (gsp)
- Dirt-simple tag libraries

## Creating Grails Classes

 Grails has creation scripts to build the base objects (domains, controllers, views, taglibs, tests, services). Example:

```
grails create-domain-class grails create-controller grails create-view
```

Will prompt for object names if not specified

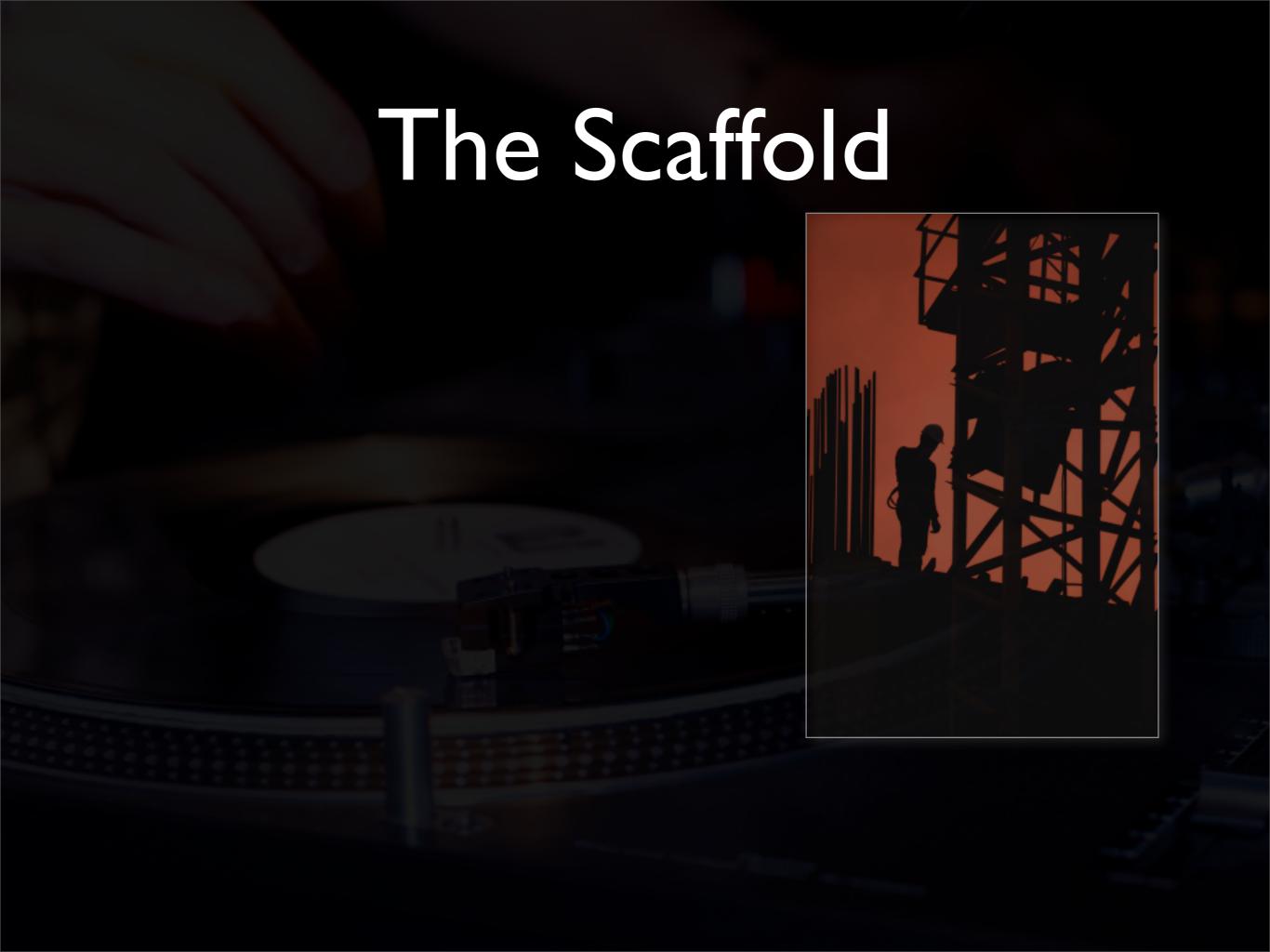

 Sometimes, you just don't know what you want yet...

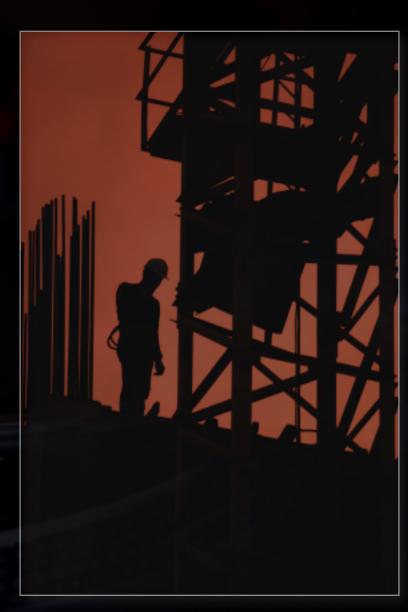

- Sometimes, you just don't know what you want yet...
- Why define a page before you nail down the data model?

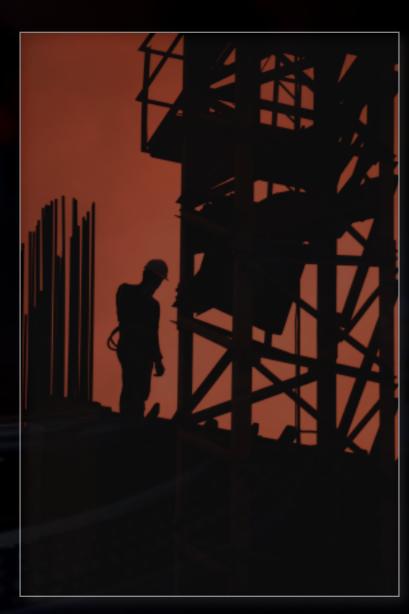

- Sometimes, you just don't know what you want yet...
- Why define a page before you nail down the data model?
- Just use a Grails Scaffold

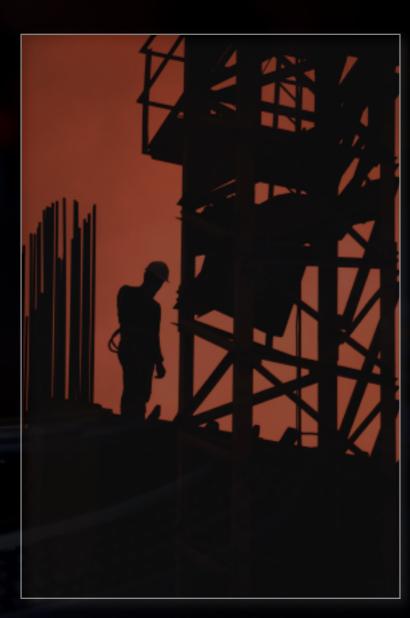

- Sometimes, you just don't know what you want yet...
- Why define a page before you nail down the data model?
- Just use a Grails Scaffold

```
class VoteController {
   def scaffold = Vote.class
}
```

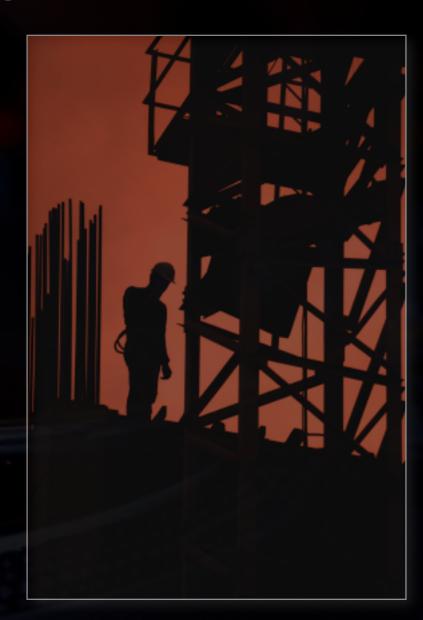

#### Grails Demo

- Topics
  - Creating a Grails App
  - The Domain Model
  - Controllers and Scaffolding
  - Generating and modifying views

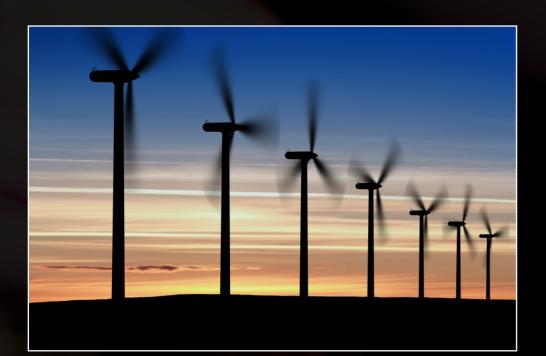

# The Generator Script

- Builds code with default behaviors based on other classes
- Similar to rails' rake task, use the grails generate task to build your elements
  - grails generate-views domain-class
  - grails generate-all domain-class
- Usually used once the domain model is fleshed out a bit

## Grails Workflow - Domain Driven

- Build a domain class for each domain object
- Build a controller for each domain class, but scaffold it to the domain class itself
- Model away, making sure the data mappings are complete
- Finish by generating or coding all views/ controllers/tests
- This helps focus on the data, not the UI, first!

#### GORM

- Grails Object Relational Mapping API
  - Uses domain classes written in Groovy
  - Backed by Hibernate and Spring
  - Binds validations to the UI and backend
  - Write Hibernate objects without all of the messy XML!

#### GORM Benefits

- Write your domain classes as POGOS
- Define your validation in terms of constraints and get validation for free
- Define your relationships using constraints and get hibernate mapping for free
- And...

## GORM Dynamic Finders

- All GORM objects get a findAll() method, and ability to generate queries on the fly. Just type:
  - def result = domObj.findById(234)
  - def results =
     domObj.findAllByNameOrderByPrice("name")
- You could also use a GORM DSL for the query...

#### GORM DSL

- More direct use of Hibernate Criteria:
- Bring back a list of voters who registered within the last 30 days, and are in the Whig party, ordered by last name.

```
def results =
   Voter.withCriteria {
     def now = new Date()
     between('registrationDate', now-30, now)
     party {
        eq(name, 'Whig')
     }
     order('lastName')
}
```

## Just scratching the surface!

Only so much to cover in one hour...

## So, Why Grails?

- Grails is Java App Development on Steroids
- Grails ORM is the proven Hibernate framework, but much easier to stomach
- Grails Ul is Spring MVC, including WebFlow, but EASY
- Grails makes writing web pages easier
- Grails can use any Java framework by dropping it in the lib directory. Done!

## Grails Plugins

| C | ver   | 56 At | Last | Count             |
|---|-------|-------|------|-------------------|
|   | V C I |       |      | <b>G</b> GII GIII |

Rich UI: Ajax, GWT, Echo2, YUI, OpenLazlo, DWR, Flex, etc..)

Graphing with Google, JreeChart,
OpenFlash Charting

Testing: Canoo WebTest, Selenium, Coverage

Security with ACEGI, JSecurity, capcha plugins, etc...

JMS, RSS/Atom feed generators, Searching with Compass/Lucene

Remoting and Web Service plugins

Performance and Caching Plugins (S3, ehcache, Static Resources Plugin),
Scheduling with Quartz

This is an open community: <a href="https://www.grails.org/plugins">www.grails.org/plugins</a>

## Grails applications in Production Today

- Grails is a 1.0.x release, but...
  - Numerous insurance, financial institutions are using Groovy in applications
  - Grails has been used in production applications since version 0.6
  - Sky launched showbiz.sky.com on Grails this year, 186 million hits / month
- Grails is evolving, but feature rich today

#### Grails Issues

- Many to Many relationships are not scaffolded today
  - Have to do two many-to-one relationships or customize your GORM models
- Grails only handles a single datasource for GORM at the moment (but you can use Groovy SQL and Hibernate with other datasources)
- Migrations support is lacking in core product (although plugins exist)

#### On Deck for Grails 1.1

- From Graeme Rocher's talk at G2One
  - Potential JPA Support
  - Portlet support
  - Built-in DB Migrations ala Rails
  - Java Content Repository support (map a domain class to a JCR)
  - Vendor API support (to help with IDE tooling)

## Books on Groovy and

- Getting Started with Grails (free e-book, Jason Rudolph) -- available at InfoQ
- Groovy Recipes: Greasing the Wheels of Java (Scott Davis)
- Programming Groovy (Venkat Subramanium)
- The Definitive Guide to Grails (Grame Rocher, but this is out of date)

## Great sample app

- Gravl Glen Smith's Grails-based Blog
  - http://code.google.com/p/gravl/downloads/list
- Excellent example of
  - AJAX
  - Rich UI (tag clouds, date picker, timeline, more)
  - RSS Feed generation
  - Searching with the searchable plugin
  - Yahoo UI page layout

#### Resources

- Chariot Resources for ETE, Blogs and Podcasts
  - http://www.chariotsolutions.com/ java\_lab/podcasts
- Me: krimple@chariotsolutions.com
  - http://www.rimple.com/tech and Chariot TechCast